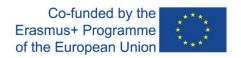

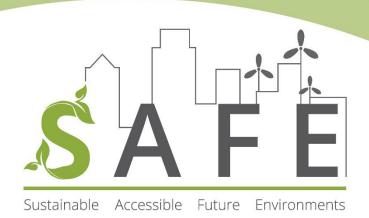

# T 5.1.2 HANDBOOK TEMPLATE FOR ABSTRACTS AND CHAPTER

# THIS IS THE TITLE OF THE CHAPTER, WHICH SHOULD BE INSERTED IN THE SAME FORMAT AS PRESENTED IN THIS TEMPLATE

**AUTHOR 1** 

**AUTHOR 2** 

**AUTHOR 3** 

Email author 1, email author 2, email author 3, ...

University or institution

#### **ABSTRACT**

Please, include here a brief summary of your study with extension up to 150 words. Note that the first page contains neither heading nor footnotes nor page number. Use italics.

# **Keywords:**

Please, include here 3 to 7 keywords to permit the identification the issue addressed in the chapter. Do not use italics.

#### 1. Introduction

Use British English.

Recommended length of each chapter of 10 to 15 pages (including the first page with the abstract and bibliographic references).

# 2. Second Section

#### 2.1. Subsection 1

Text

#### 2.2. Subsection 2

Text

# 3. Third Section

#### 3.1. Subsection 1

Text

# 3.2. Subsection 2

Text1

Below is an example of enumeration:

- This is the way to include an enumeration. As can be seen, hyphens will be used to highlight the beginning of each of the elements in the enumeration. An indentation of 0.5 centimeters on the left and a French indentation of 0.45 centimeters will be used.
- Second element of the numbering
- Third element.

TABLE 1
Table title (data or text)

| A 9-point font may be used in the cells. | A 9-point font may be used in the cells. | A 9-point font may be used in the cells. | A 9-point font may be used in the cells. | A 9-point font may be used in the cells. |
|------------------------------------------|------------------------------------------|------------------------------------------|------------------------------------------|------------------------------------------|
| A 9-point font may be used in the cells. | A 9-point font may be used in the cells. | A 9-point font may be used in the cells. | A 9-point font may be used in the cells. | A 9-point font may be used in the cells. |
| A 9-point font may be used in the cells. | A 9-point font may be used in the cells. | A 9-point font may be used in the cells. | A 9-point font may be used in the cells. | A 9-point font may be used in the cells. |

Source: Source (year).

This is an example of normal text. Below is an example of enumeration:

- This is the way to include an enumeration. As can be seen, hyphens will be used to highlight the beginning of each of the elements in the enumeration. An indentation of 0.5 centimeters on the left and a French indentation of 0.45 centimeters will be used.
- Second element of the numbering.
- Third element.
- Fourth element.

<sup>&</sup>lt;sup>1</sup> Style used in footnotes (Calibri New Roman 9 points normal)

- Fifth and last element.

Below we present an example of a figure:

FIGURE 1
Title of the figure (figures, graphs, maps, diagrams, etc.)

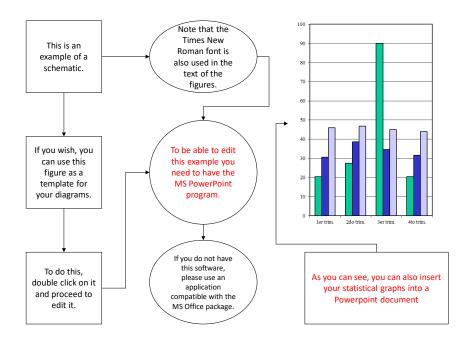

Fuente: Fuente (año).

Use as many headings and subheadings as you consider appropriate. However, it is recommended to include a first section titled "Introduction" and a last section titled "Conclusions".

The work will end with a list of bibliographical references, which will appear under the heading "Bibliographical references", unnumbered.

#### **Conclusions**

Describe the main conclusions and implications of your work here.

# **Bibliographical references**

Use APA (7th edition) format.